# **Proyecto NAG- 451**

## **- Año 2018 -**

**Procedimiento para la habilitación de vehículos importados, propulsados mediante el uso de gas natural como combustible** 

**En Consulta Pública** 

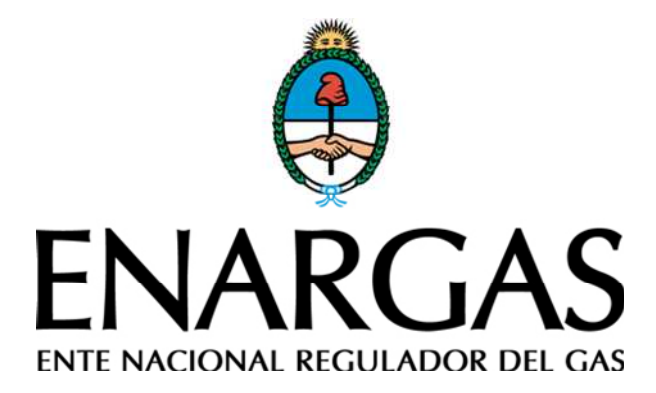

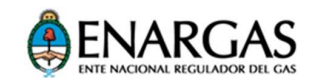

 $\overline{a}$ 

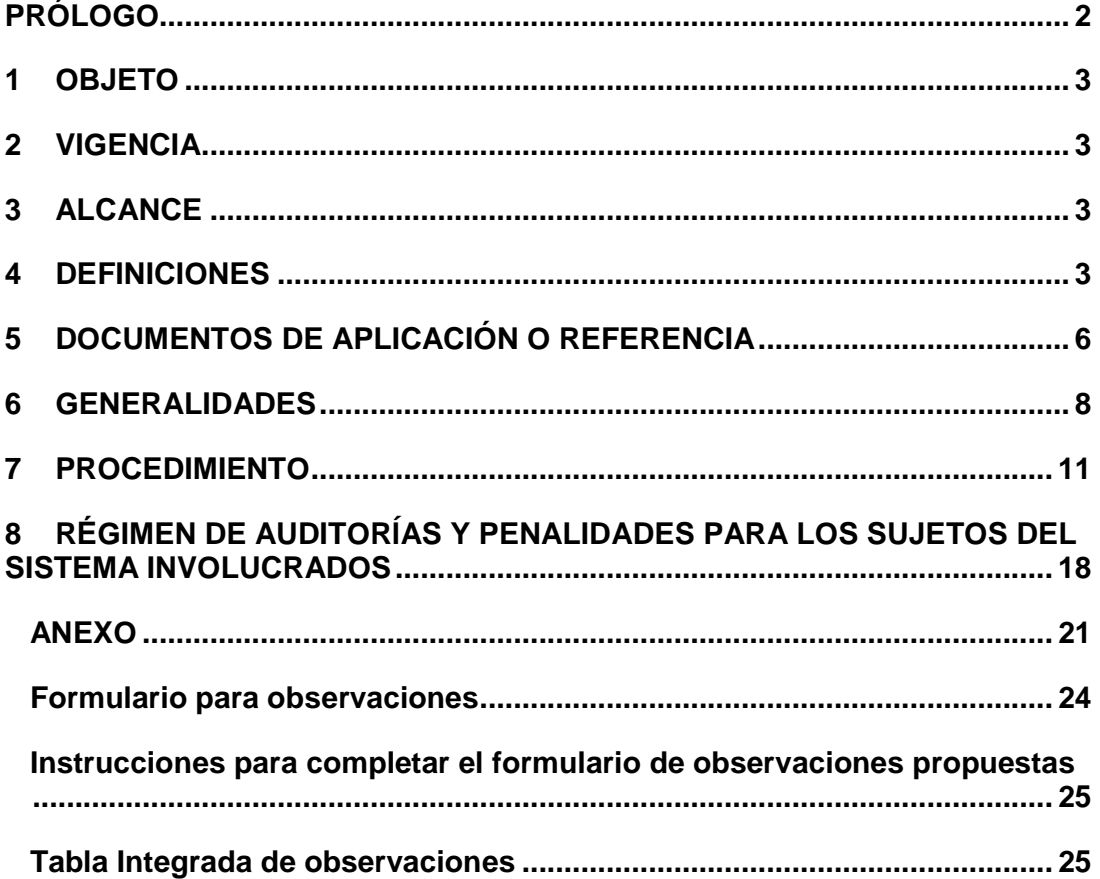

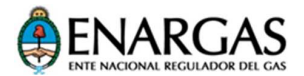

#### **PRÓLOGO**

La Ley N.º 24.076 establece el Marco Regulatorio de la Actividad del Gas Natural que, entre otros aspectos, dispuso la creación del ENTE NACIONAL REGULADOR DEL GAS (ENARGAS) a través de su artículo 50.

Asimismo, en su artículo 52 inciso b), fija las facultades del ENARGAS, entre las que se incluye la de dictar reglamentos en materia de seguridad, normas y procedimientos técnicos a los que deben ajustarse todos los sujetos de la referida Ley.

En ese contexto, este Documento (Proyecto NAG-451. Año 2018) constituye el proyecto de una nueva normativa destinada a cubrir el tratamiento específico que requiere la habilitación para el uso del gas natural como combustible en vehículos importados producidos fuera del Territorio Nacional.

Toda sugerencia de revisión puede ser enviada al ENARGAS completando el formulario que se encuentra al final del documento.

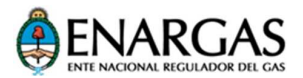

#### **1 OBJETO**

Establecer el procedimiento para habilitar el abastecimiento del gas natural como combustible en vehículos importados producidos fuera del Territorio Nacional.

#### **2 VIGENCIA**

Este documento regirá a partir de la fecha de su aprobación, mediante la correspondiente Resolución ENARGAS, y deberá revisarse en los siguientes casos:

- cada vez que lo requiera la modificación de la normativa vinculada; o
- cuando, de su aplicación, se determine la necesidad de efectuar acciones correctivas.

#### **3 ALCANCE**

Será de aplicación para Organismos de Certificación; Importadores de vehículos propulsados mediante el uso de gas natural como combustible; Centros de Verificación y Comercialización; Estaciones de Carga; y vehículos importados propulsados mediante el uso del gas natural como combustible.

#### **4 DEFINICIONES**

Para el propósito de este Procedimiento, debe entenderse por:

- **1.- Vehículo importado, propulsado mediante el uso de gas natural como combustible (en adelante VPGN)**: Unidad automotriz de carretera, nueva, producida fuera del Territorio Nacional y propulsada mediante el uso del gas natural como combustible.
- **2.- Importador de vehículos propulsados mediante el uso de gas natural como combustible (en adelante, IVPGN)**: Persona jurídica con responsabilidad civil, técnica, económica y financiera, para la importación y habilitación del VPGN.
- **3.- Centro de Verificación y Comercialización (en adelante, CVC)**: Persona física o jurídica con responsabilidad civil, técnica,

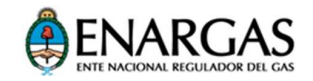

económica y financiera para efectuar operaciones relacionadas con la Habilitación inicial, Revisión Anual, Modificación y Baja del Sistema de Propulsión instalado en el VPGN.

- **4.- Número de Identificación del Vehículo (en adelante, VIN)**: Combinación estructurada de caracteres, que identifican a un **VPGN**, de acuerdo con la Norma ISO 3779 "Road vehicles -- Vehicle identification number (VIN)".
- **5.- Organismo de Certificación (en adelante, OC)**: Organismo, Instituto y/u Organización especializada, reconocida por el ENARGAS, con capacidad y confiabilidad para administrar un sistema de certificación de conformidad con normas, en forma objetiva e imparcial prescindiendo de todo interés o relación directa con los sujetos involucrados en el sector, de acuerdo con lo establecido en la Resolución ENARGAS N.º 138/95 o la que en el futuro la reemplace o modifique.
- **6.- Estación de Carga (en adelante, EC)**: Instalación habilitada para el suministro del gas natural, para ser utilizado como combustible vehicular.
- **7.- Sistema de Propulsión mediante el uso del gas natural como combustible en el VPGN (en adelante, Sistema de Propulsión)**: conjunto de partes componentes que, en su conjunto, permiten la utilización segura y eficiente del gas natural empleado como combustible a bordo del VPGN.
- **8.- Gas natural**: Combustible compuesto de forma preponderante por metano, almacenado a bordo del VPGN en forma gaseosa (GNC) o líquida criogénica (GNL).
- **9.- Representante Técnico del IVPGN (en adelante RTIVPGN)**: Ingeniero, cuyo título e incumbencias profesionales lo facultan para actuar en el tema específico; matriculado en el Consejo Profesional correspondiente, cuando exista; y habilitado por una Licenciataria de Distribución de gas natural para actuar como Instalador de primera categoría en instalaciones de gas.
- **10.- Representante Técnico del CVC (en adelante, RTCVC)**: Ingeniero o Técnico, cuyo título e incumbencias profesionales lo facultan para

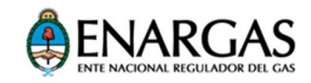

actuar en el tema específico; matriculado en el Consejo Profesional correspondiente, cuando exista; y habilitado por una Licenciataria de Distribución de gas natural para actuar como Instalador de primera categoría en instalaciones de gas.

- **11.- Ficha Técnica (en adelante FT)**: Documento que certifica que el Sistema de Propulsión instalado en el VPGN cumple con lo establecido en este Documento.
- **12.- Revisión Anual**: Tipo de operación efectuada en las instalaciones del CVC que consiste en:
	- la verificación mediante exámenes obligatorios programados y desarrollados sobre la base de este documento, y
	- la certificación de que se cumplen las condiciones necesarias para considerar segura y eficiente la utilización del gas natural como combustible en el VPGN, por un nuevo período anual.
- **13.- Modificación**: Tipo de operación efectuada en las instalaciones del CVC que consiste en el reemplazo de:
	- una o más partes componentes del Sistema de Propulsión instalado en el VPGN por otra/s parte/s componente/s certificada/s e instalada/s, conforme lo dispuesto en este documento; o
	- la oblea de vigencia de la habilitación o del instrumento que en el futuro la reemplace, como consecuencia de su pérdida o deterioro.
- **14.- Registro de Matrículas Habilitantes del ENARGAS (RMH)**: Base registral de personas físicas o jurídicas, administrada por el ENARGAS, donde se controla la vigencia de los aspectos técnicos y de las capacidades civiles, económicas y financieras, para su reconocimiento como Sujetos del Sistema de GNC.
- **15.- Oblea de Vigencia de la Habilitación (en adelante, Oblea)**: Instrumento público que establece la vigencia de la habilitación para el abastecimiento de GN al Sistema de Propulsión instalado en un

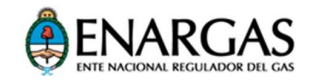

VPGN y que lo identifica en el SICGNC, a los efectos de registrar su rastreabilidad.

- **16.- Sistema Informático Centralizado del GNC (en adelante, SICGNC)**: Base de datos hospedada en el ENARGAS, que registra y controla la información sobre los Sistemas de Propulsión instalados en los VPGN (aportada por el IVPGN interviniente en la habilitación en curso, en carácter de declaración jurada), y que asigna el número de Oblea para utilizar en la citada habilitación.
- **17.- Certificado de Conformidad con las Normas Reconocidas en este Procedimiento:** Documento emitido en origen, para ser homologado por el Organismo de Certificación interviniente, en el marco de lo establecido en este Procedimiento.

#### **5 DOCUMENTOS DE APLICACIÓN O REFERENCIA**

Para el cumplimiento del presente Procedimiento deben ser tomadas como de aplicación o de referencia (según el desarrollo de este documento lo requiera en forma taxativa o no, respectivamente) las siguientes Normas y Reglamentaciones, o las que en el futuro las reemplacen:

- **1. UNECE R-110**: Reglamento N.º 110 de la Comisión Económica para Europa, de las Naciones Unidas (CEPE). Disposiciones uniformes relativas a la homologación de:
	- I. Componentes específicos de vehículos de motor que utilizan gas natural comprimido (GNC) y/o gas natural licuado (GNL) en sus sistemas de propulsión, y
	- II. Vehículos en relación con la instalación de componentes específicos de un tipo homologado para el uso de gas natural comprimido (GNC) y/o gas natural licuado (GNL) en sus sistemas de propulsión.
- **2. Normas ISO de la serie 15500 "Road vehicles Compressed natural gas (CNG) fuel system components"**.
- **3. Norma ISO 14469 "Road vehicles -- Compressed natural gas (CNG) refuelling connector"**.

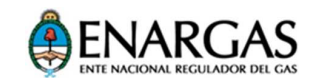

- **4. Norma ISO 11439 "Gas cylinders -- High pressure cylinders for the on-board storage of natural gas as a fuel for automotive vehicles"**.
- **5. Norma ANSI/CSA NGV1 "Compressed Natural Gas Vehicle (NGV) Fueling Connection Devices"**.
- **6. Norma ISO 12991:2012 "Liquefied natural gas (LNG) -- Tanks for onboard storage as a fuel for automotive vehicles"**.
- **7. Serie de Normas ISO 12614 "Road vehicles -- Liquefied natural gas (LNG) fuel system components"**.
- **8. Norma ISO 12617:2015 "Road vehicles -- Liquefied Natural Gas (LNG) refuelling connector -- 3,1 MPa connector"**.
- **9. Norma ISO 19078: Gas cylinders -- Inspection of the cylinder installation, and requalification of high pressure cylinders for the onboard storage of natural gas as a fuel for automotive vehicles**.
- **10. The Pressure Equipment Directive (PED) 2014/68/EU**.
- **11. Norma ISO 14469 "Road vehicles -- Compressed natural gas (CNG) refuelling connector"**.
- **12. Norma ISO 11439 "Gas cylinders -- High pressure cylinders for the on-board storage of natural gas as a fuel for automotive vehicles"**.
- **13. Norma ANSI/CSA NGV1 Compressed Natural Gas Vehicle (NGV) Fueling Connection Devices**.
- **14. Norma ISO 12991:2012 "Liquefied natural gas (LNG) -- Tanks for onboard storage as a fuel for automotive vehicles"**.
- **15. Serie de Normas ISO 12614 "Road vehicles -- Liquefied natural gas (LNG) fuel system components"**.
- **16. Norma ISO 12617:2015 Road vehicles -- Liquefied natural gas (LNG) refuelling connector -- 3,1 MPa connector**.

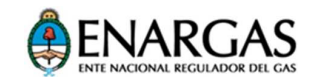

- **17. Norma ISO 19078: Gas cylinders -- Inspection of the cylinder installation, and requalification of high pressure cylinders for the onboard storage of natural gas as a fuel for automotive vehicles**.
- **18. NAG-E- 408 (05) "Especificación Técnica para la Certificación de la Aptitud Técnica de Talleres de Montaje para GNC"**
- **19. NAG 415 "Reglamentaciones. Definiciones y Terminología. Especificaciones y procedimientos. Documentación Técnica a complementar por todas las categorías inscriptas en los registros de fabricantes e importadores"**.
- **20. Ley N.<sup>o</sup> 24.449 de Tránsito y Seguridad Vial, y Decreto Reglamentario N.<sup>o</sup> 779/95**.
- **21. Ley de Higiene y Seguridad en el Trabajo**.

#### **6 GENERALIDADES**

- 1. El VIN correspondiente a cada VPGN es asignado en su país de origen por la terminal automotriz productora de dicho vehículo.
- 2. Las partes componentes del Sistema de Propulsión (en adelante, parte o partes), instaladas o para ser reemplazadas sin alterar el diseño original de dicho sistema en el **VPGN**, deberán encontrarse debidamente certificadas, de conformidad con alguna de las normas reconocidas en este Procedimiento.

El diseño del dispositivo de sujeción de los recipientes contenedores de gas natural al vehículo (y el de sus anclajes) deberá acreditar que la fuerza necesaria para separarlo del vehículo no sea menor que veinte veces el peso de dicho recipiente lleno, en la dirección longitudinal, y ocho veces, el peso del recipiente lleno, en cualquiera de las otras direcciones.

Los recipientes contenedores de gas natural, instalados en el VPGN, deben encontrarse protegidos de eventuales impactos, a los efectos de preservar su integridad.

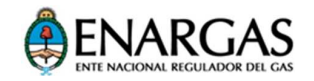

La parte correspondiente a la instalación vehicular del dispositivo de acople para el abastecimiento de gas natural deberá ser compatible con la parte de dicho dispositivo correspondiente a la Estación de Carga.

- 3. Antes del inicio de sus actividades específicas, la firma interesada en operar como IVPGN deberá:
	- a) Inscribirse en el Registro de Matrículas Habilitantes (RMH) creado por la Resolución ENARGAS N.º 139/95 en carácter de **"Importador de vehículos propulsados mediante el uso de gas natural como combustible"**; o bien, en carácter de **"Productor de Equipos Completos"** e **"Importador de partes y/o equipos para uso de GNC en automotores"**, hasta tanto el ENARGAS establezca los requisitos necesarios para la inscripción en el citado Registro como **"Importador de vehículos propulsados mediante el uso de gas natural como combustible"**.

Para cualquiera de los casos mencionados en el párrafo anterior, y como requisito para la inscripción en el RMH, el postulante deberá acreditar el carácter de:

> 1) Terminal Automotriz inscripta en el "Registro de Terminales Automotrices" del Ministerio de Producción, o

> 2) Representante Importador inscripto en el "Registro para Fabricantes e Importadores de vehículos, acoplados y semiacoplados" del Ministerio de Producción.

- b) Contar con las Certificaciones conforme a las Normas establecidas en este Documento.
- 4. El IVPGN elegirá uno de los OC reconocidos por el ENARGAS, a los efectos de que opere en carácter de OC interviniente.

El OC interviniente homologará los "Certificados de Conformidad con las Normas Reconocidas en este Procedimiento" para las partes y su instalación en el VPGN, emitidos por Organismos Oficiales extranjeros, o entidades certificadoras:

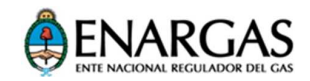

- 1. acreditadas por un Organismo de Acreditación reconocido por el IAF (International Acreditation Forum) o
- 2. detalladas en los listados vigentes del documento TRANS/WP.29/343 Organización de las Naciones Unidas (ONU) a la fecha de emisión del reporte de ensayo o certificación, conforme lo establecido en el artículo 1.º de la Resolución N.º 75/2016, de la Secretaría de Industria y Servicios, B. O. 7/6/2016, o la que en el futuro la reemplace.

En caso de no contar con la documentación detallada en el párrafo anterior, el OC interviniente podrá efectuar las certificaciones conforme a la reglamentación nacional vigente o a las normas reconocidas en este Procedimiento para las partes componentes y la instalación del Sistema de Propulsión en el VPGN.

- 5. El IVPGN deberá presentar ante el OC interviniente los certificados conforme a norma, correspondientes a las partes componentes del Sistema de Propulsión y su instalación en el VPGN por ingresar al Territorio Nacional para su habilitación, antes de su llegada a puerto.
- 6. El IVPGN y su RTIVPGN serán solidariamente responsables por las habilitaciones de los VPGN que efectúen para la propulsión mediante el uso del GN como combustible.
- 7. Cada vez que se produzca una modificación de la documentación, presentada por el IVPGN ante el OC interviniente, sobre el Sistema de Propulsión o sobre su instalación deberá notificarla a dicho OC para su certificación.
- 8. Durante el uso del VPGN, el IVPGN deberá garantizar la provisión de componentes para los casos en que resulten necesarios sus reemplazos en el Sistema de Propulsión instalado en el VPGN habilitado o por habilitar.
- 9. El CVC deberá:
	- 1. Poseer vinculación contractual con el o los IVPGN con que opere, o bien, podrá/n ser parte de dicho Sujeto del Sistema.

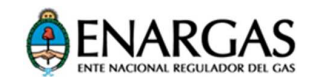

- 2. Contar con representación técnica a través de un RTCVC para la supervisión de las tareas relacionadas con las habilitaciones de los VPGN que efectúe el IVPGN con el que tenga vinculación, para la propulsión mediante el uso del GN como combustible.
- 3. Cumplir con los requisitos de aptitud técnica, establecidos en el "Manual de Mantenimiento, Modificaciones y Revisiones" del Sistema de Propulsión instalado en el VPGN (en adelante, Manual), para las Operaciones de Revisión Inicial, Revisiones posteriores, Modificación o Baja. Para acreditarlo, deberá contar con la Certificación de la Aptitud Técnica emitida por el OC interviniente, sobre la base de lo establecido en este documento.
- 4. Cumplir con lo dispuesto en la Ley de Higiene y Seguridad en el Trabajo N.º 19.587 y demás disposiciones Nacionales, Provinciales y Municipales que sean de aplicación para estos casos.
- 10. El OC interviniente deberá poner a consideración del ENARGAS un Proyecto de Especificación Técnica para la revisión de los recipientes contenedores de gas natural instalados a bordo del VPGN, sobre la base de lo siguiente:
	- La reglamentación técnica utilizada para la certificación en origen del recipiente contenedor en cuestión.
	- Las pautas establecidas por la planta automotriz productora del VPGN.
	- Las pautas establecidas por el fabricante del recipiente contenedor en cuestión.

#### **7 PROCEDIMIENTO**

#### **1. Documentación preliminar**

Para la solicitud de certificación de cada modelo de VPGN, el IVPGN deberá presentar ante el OC interviniente:

a. Folletos y especificaciones técnicas del modelo de VPGN para certificar, y memoria descriptiva de su Sistema de Propulsión.

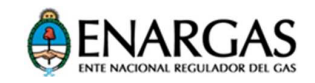

- b. Normas aplicadas en la certificación de los componentes instalados en el modelo de VPGN para certificar.
- c. Normas aplicadas en la certificación de la instalación del Sistema de Propulsión en el modelo de VPGN para certificar.
- d. Planos de marcado de los componentes instalados en el modelo de VPGN para certificar.
- e. Información sobre los Organismos de Certificación intervinientes en la certificación de los componentes y en la certificación de la instalación del Sistema de Propulsión.
- f. En caso de que el VPGN por certificar posea un dispositivo de acople para la carga, certificado conforme a la Norma R110, ISO 14469 o CSA/ANSI NGV1, el IVPGN deberá proveer un adaptador certificado de acuerdo con la Norma PED 2014/68/EU, ISO 14469 o ANSI/CSA NGV1, según el caso. Los certificados deben ser presentados al OC interviniente como requisito para la certificación del modelo.
- g. Certificados de aprobación de los componentes y de la instalación del Sistema de Propulsión en el modelo de VPGN para certificar, conforme a las normas establecidas en este documento.
- h. Identificación de los modelos de VPGN para certificar, en el marco de la Ley N.º 24.449 de Tránsito y Seguridad Vial, o de la que en el futuro la reemplace.
- i. Memoria descriptiva de los controles efectuados, en origen y antes del despacho de cada modelo de VPGN para certificar, por la terminal automotriz productora del VPGN, sobre el Sistema de Propulsión instalado, en materia de utilización segura del gas natural y de su funcionamiento.
- j. "Manual de Mantenimiento, Modificaciones y Revisiones" del Sistema de Propulsión instalado en el VPGN (en adelante, Manual).

El Manual deberá contar con la información de las tareas técnicas y administrativas necesarias para la Habilitación Inicial y la Habilitación de las operaciones de Revisión, Modificación y Baja del Sistema de Propulsión, establecidas en este Procedimiento.

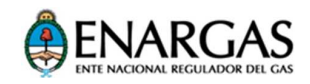

Asimismo, el Manual deberá establecer el equipamiento con el que debe contar el CVC para cumplir satisfactoriamente con las tareas necesarias, para las habilitaciones citadas en el párrafo anterior, y para la revisión del recipiente contenedor de gas natural.

El OC interviniente deberá avalar el Manual antes de su utilización.

- k. Manual del Usuario, que contenga mínimamente la información que el usuario debe conocer, en cuanto a la revisión de la instalación del Sistema de Propulsión instalado en el VPGN; a la revisión del cilindro; a cómo proceder en casos de estacionamiento del VPGN en lugares cerrados, operación normal, siniestros y ante fallas o averías del Sistema de Propulsión; así como la explicación conceptual de la FT y de la oblea.
- l. Memoria descriptiva de la logística para utilizar por el IVPGN, para la distribución de los VPGN desde su llegada a puerto hasta la entrega a su adquirente en las instalaciones del CVC.
- m. Listado de la totalidad de los CVC con los que opere, con datos de contacto, tanto del CVC como de sus correspondientes RTCVC.

Sobre la base de la documentación indicada anteriormente y de considerarla satisfactoria, el OC interviniente emitirá el Certificado de conformidad del modelo de VPGN.

Toda vez que se produzcan modificaciones respecto a la documentación referida anteriormente, el IVPGN deberá informarlo al OC interviniente, como mínimo, treinta (30) días antes de la llegada a puerto del futuro VPGN para habilitar.

#### **2. Habilitación Inicial**

- 1. Para iniciar el proceso de habilitación de cada VPGN, el IVPGN deberá presentar ante el OC interviniente la siguiente documentación antes de su llegada a puerto:
	- 1- los certificados, conforme a las normas reconocidas por este documento, de:

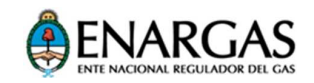

- a. los componentes, y
- b. la instalación del Sistema de Propulsión; y
- 2- el VIN correspondiente y su ubicación en el vehículo.
- 2. El IVPGN notificará al OC interviniente la llegada a puerto del VPGN.
- 3. Si fuera solicitado por el IVPGN, el OC interviniente emitirá una nota dirigida a la Dirección General de Aduanas (Aduana), en la que solicite la liberación del VPGN por habilitar.
- 4. Una vez liberado por la Aduana, el VPGN para habilitar deberá ser trasladado sin rodar hasta las instalaciones del CVC.
- 5. En las instalaciones del CVC, antes de la comercialización del VPGN por habilitar, el RTCVC iniciará los controles finales sobre su Sistema de Propulsión instalado, como mínimo, sobre la base de las indicaciones establecidas en el Manual, tomando en consideración las siguientes pautas:
	- 1. Estanquidad.
	- 2. Sujeción de los componentes.
	- 3. Inspección visual externa.
	- 4. Verificación de los marcados de los componentes con relación a la documentación.
- 6. Una vez comercializado y patentado el VPGN por habilitar, el RTCVC completará la parte que le corresponde del Formulario para la Ficha Técnica indicado en el Anexo, en tres ejemplares, para luego remitirlos al IVPGN.
- 7. Una vez recibidos los tres ejemplares del Formulario indicado en 6, (parcialmente completados por el CVC), el IVPGN ingresará al SICGNC los datos del VPGN por habilitar, y, como contrapartida, dicho sistema informático le asignará en forma aleatoria, y automática un número de oblea (entre las que tenga en su poder el IVPGN, sin utilizar).
- 8. El IVPGN completará la parte que le corresponde de los tres ejemplares del Formulario del Anexo, parcialmente completados por el RTCVC (según lo indicado en 6), y los remitirá al CVC junto con

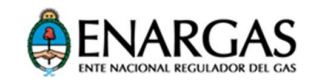

la oblea correspondiente al número asignado por el SICGNC (de acuerdo con lo indicado en el punto 7), perforada previamente en el número del mes en que operará el vencimiento de la Habilitación Inicial del VPGN (doce meses contados a partir del mes de la habilitación en curso).

- 9. El CVC adherirá la oblea en la cara interna del ángulo superior derecho del parabrisas del VPGN.
- 10. Una vez adherida la oblea, conforme lo establecido en el punto anterior, el CVC efectuará el primer abastecimiento de gas natural al VPGN en alguna EC.
- 11. Luego de haber sido abastecido de gas natural el VPGN, el RTCVC completará los controles a través de las pruebas de estanquidad del Sistema de Propulsión instalado y de funcionalidad del VPGN, sobre la base de lo indicado en el "Manual de Mantenimiento, Modificaciones y Revisiones".
- 12. Si resultaran satisfactorios los controles referidos en el punto anterior, el CVC realizará lo siguiente:
	- Completar el Formulario indicado en el Anexo, el que alcanzará el carácter de Ficha Técnica, en tres ejemplares: uno para el IVPGN, otro para el CVC y el tercero para el Propietario del VPGN.
	- Entregar al propietario el VPGN habilitado, el Manual del Usuario y uno de los tres ejemplares de la Ficha Técnica.

#### **3. Revisión**

#### **1.- Revisión Anual**

A los efectos de habilitar el abastecimiento de gas natural al VPGN por un nuevo período de doce (12) meses, el CVC deberá recibir al usuario o propietario con el VPGN y proceder de conformidad con lo establecido en el "Manual de Mantenimiento, Modificaciones y Revisiones" del Sistema de Propulsión instalado, mínimamente de acuerdo con los siguientes lineamientos:

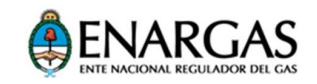

- 1. Verificación del marcado de los componentes instalados en el VPGN por habilitar con los registrados en el SICGNC.
- 2. Verificación de la trazabilidad de la información registrada en el SICGNC con los datos correspondientes al VPGN en proceso de revisión.
- 3. Verificación del vencimiento de la aptitud del recipiente o de los recipientes contenedores de gas natural instalados en el VPGN.

En el caso de que la vigencia para la utilización del recipiente:

1. Se encuentre vencida al momento de la habilitación anual en curso:

El CVC deberá desmontar el recipiente, de acuerdo con lo indicado en el "Manual de Mantenimiento, Modificaciones y Revisiones"; y deberá examinarlo para su recalificación siguiendo lo dispuesto en la "Especificación Técnica para la revisión de los recipientes contenedores instalados en el VPGN" referida en el punto 6.10 de este Procedimiento.

Si resultara satisfactoria la recalificación del recipiente referida en el párrafo anterior, el CVC lo reinstalará en el VPGN, de acuerdo con las instrucciones establecidas en el "Manual de Mantenimiento, Modificaciones y Revisiones", como uno de los pasos previos a la eventual Habilitación Anual en curso.

2. Venciera en una fecha anterior a la del vencimiento previsto para la eventual Habilitación Anual en curso:

La vigencia de la Habilitación Anual en curso (del VPGN) obligatoriamente no podrá superar la fecha de vencimiento de la vigencia establecida para la utilización del recipiente, o bien el CVC deberá proceder de acuerdo con lo indicado en el punto 3.1.3.1. anterior con la conformidad del Propietario.

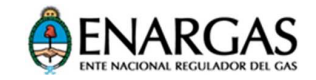

- 4. Control de la estanquidad del equipo completo instalado.
- 5. Control de la sujeción de los componentes al VPGN.
- 6. Control del estado superficial de los componentes.
- 7. Control del funcionamiento en distintos regímenes de marcha y puesta a punto del VPGN.

Si resultaran satisfactorios los controles y las verificaciones referidos anteriormente, el CVC completará en tres ejemplares los datos de la parte que le corresponde, del Formulario cuyo modelo se indica en el Anexo, y los remitirá al IVPGN para su control e ingreso de los datos al SICGNC (de acuerdo con lo establecido en el Anexo). Dicho sistema informático le asignará al IVPGN un número de oblea en forma aleatoria y automática, dentro de las que el IVPGN tenga en su poder.

El IVPGN completará la parte que le corresponde de los tres ejemplares del Formulario, cuyo modelo se indica en el Anexo, archivará uno de ellos y remitirá los otros dos al CVC junto con la oblea que le asignará el SICGNC para la Revisión en curso, perforada previamente en el número del mes en que opera el vencimiento de la habilitación (coincidente con el número del mes de la habilitación en curso)

El CVC procederá a realizar lo siguiente:

- 1. Adherir la oblea referida en el párrafo anterior, en la cara interna del ángulo superior derecho del parabrisas del VPGN.
- 2. Entregar al Propietario uno de los dos ejemplares de la Ficha Técnica que le remitió el IVPGN y archivar el tercer ejemplar.

#### **2.- Modificación**

El procedimiento para la Revisión Anual indicada en 1 deberá aplicarse para cada Revisión Anual, o bien, cuando el VPGN estuviera involucrado en accidentes o episodios que pudieran comprometer la utilización segura del gas natural como combustible.

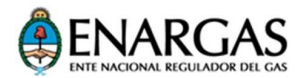

Para los casos referidos anteriormente si, como consecuencia de la citada revisión, resultara necesario el reemplazo de alguno/s de los componentes del Sistema de Propulsión instalado, el IVPGN deberá proceder a la correspondiente modificación. En tal sentido, aplicará lo establecido en el "Manual de Mantenimiento, Modificaciones y Revisiones" del Sistema de Propulsión; seguirá, asimismo, el procedimiento indicado en 3.1; y dejará constancia de ello en la nueva Ficha Técnica generada en consecuencia, cuyo modelo de formulario se indica en el Anexo.

#### **3.- Baja**

En caso de que el Propietario decidiera solicitar la baja del VPGN, el IVPGN deberá proceder al desmontaje de los recipientes contenedores, de acuerdo con lo establecido en el "Manual de Mantenimiento, Modificaciones y Revisiones", e inutilizarlo, según lo dispuesto en la "Especificación Técnica para la revisión de los recipientes contenedores instalados en el VPGN, o bien, proceder a su reinstalación en otro VPGN", siempre que su inspección, de acuerdo con la "Especificación Técnica para la revisión de los recipientes contenedores instalados en el VPGN" haya dado resultados satisfactorios.

#### **8 RÉGIMEN DE AUDITORÍAS Y PENALIDADES PARA LOS SUJETOS DEL SISTEMA INVOLUCRADOS**

1.- El ENARGAS, o el Organismo de Certificación interviniente, podrá realizar auditorías a los Sujetos del Sistema, en el marco de control del debido cumplimiento de este Procedimiento, y volcar en Actas de Auditoría la información recabada.

2.- Cada Acta de Auditoría será redactada en dos ejemplares donde, como mínimo, se indicará lo siguiente:

- 1. Lugar y fecha de la Auditoría.
- 2. Identificación del Sujeto del Sistema auditado.
- 3. Identificación del representante del Sujeto del Sistema auditado en el Acto de Auditoría.
- 4. Relato preciso de lo auditado, que deje constancia de las no conformidades encontradas, si las hubiera.
- 5. Firma y aclaración del representante del Sujeto del Sistema auditado.
- 6. Firma y sello del Auditor actuante.

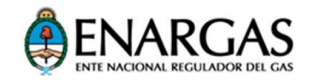

El Organismo de Certificación interviniente conservará en su poder un ejemplar del Acta de Auditoría y lo archivará en el legajo correspondiente al Sujeto del Sistema auditado, a disposición del ENARGAS o para iniciar el curso de acción que estime corresponder.

3.- En el caso de que las no conformidades encontradas pudieran comprometer la seguridad en la utilización del gas natural como combustible vehicular, el Organismo de Certificación interviniente dará traslado al ENARGAS de una copia del Acta de Auditoría que diera origen junto con toda la información que pueda aportar al efecto.

4.-El ENARGAS podrá disponer medidas de suspensión preventiva en caso de detectarse riesgo en la seguridad pública, hasta tanto se acredite de manera fehaciente su cese. Todo ello, sin perjuicio de los procedimientos sancionatorios que se sustancien y que puedan dar lugar, de acuerdo con la gravedad de la falta, a las sanciones que se estimen razonables y que consistirán en lo siguiente:

4.1) MULTA: Oscilarán entre PESOS UN MIL SEISCIENTOS CINCUENTA (\$1.650) y como monto máximo PESOS UN MILLÓN SEISCIENTOS CINCUENTA MIL (\$ 1.650.000), de acuerdo con la gravedad de la infracción cometida.

4.2) SUSPENSIÓN DE LA HABILITACIÓN: Entre uno (1) y tres (3) meses, cuando el sujeto cometa dos o más infracciones en el lapso de un año.

4.3) INHABILITACION: En forma definitiva, para los casos en que se compruebe dolo o incapacidad de asumir las responsabilidades propias del normal desarrollo de la actividad y/o cuando hubiera sido suspendido en más de tres (3) oportunidades.

5.- En forma previa a la aplicación de la sanción, se imputará el incumplimiento al Sujeto del Sistema auditado; se lo intimará al cumplimiento de la obligación respectiva; y se le otorgará un plazo de diez (10) días hábiles administrativos para la producción de su descargo. Producido este o vencido el plazo para formularlo, el ENARGAS efectuará la valoración crítica de la sanción que estime aplicable, resolverá sin más sustanciación y notificará en forma fehaciente la sanción aplicada.

6.- Las infracciones tendrán carácter formal y se configurarán con prescindencia del dolo o de la culpa de los Sujetos del Sistema de GNC, y/o de las personas por quienes ellos deban responder, salvo cuando expresamente se disponga lo contrario.

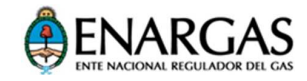

7.- El acto sancionatorio firme en Sede Administrativa constituirá antecedente, a los fines de considerar configurada la reiteración de la infracción.

8.- La aplicación de sanciones será independiente de la obligación de los Sujetos del Sistema de reintegrar o compensar a los usuarios, o indemnizar los perjuicios ocasionados, y no impedirá a la Autoridad de Control promover las acciones judiciales que persigan el cumplimiento de las obligaciones emergentes, con más los accesorios que correspondieran en derecho.

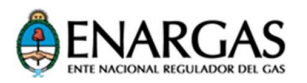

#### **ANEXO**

#### **MODELO DE FORMULARIO PARA LA FICHA TÉCNICA DE HABILITACIÓN DE VEHÍCULOS IMPORTADOS, PROPULSADO MEDIANTE EL USO DE GAS NATURAL COMO COMBUSTIBLE (IVPGN)**

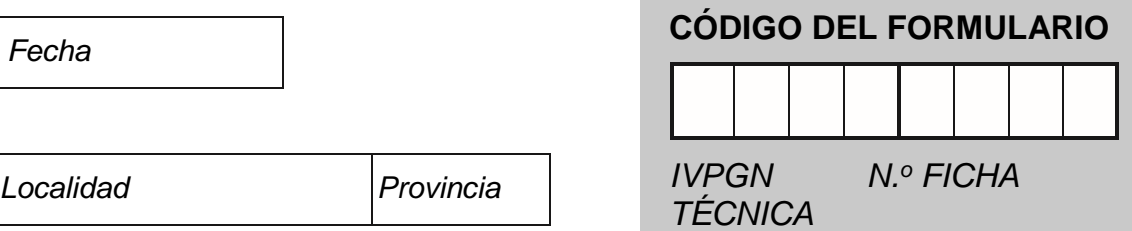

#### **DATOS DE LOS SUJETOS INTERVINIENTES**

#### **1. IMPORTADOR DE VEHÍCULO PROPULSADO MEDIANTE EL USO DE GAS NATURAL COMO COMBUSTIBLE (IVPGN)**

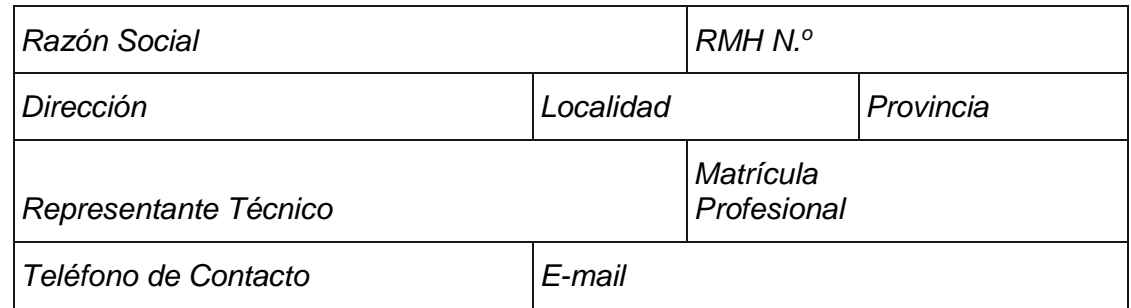

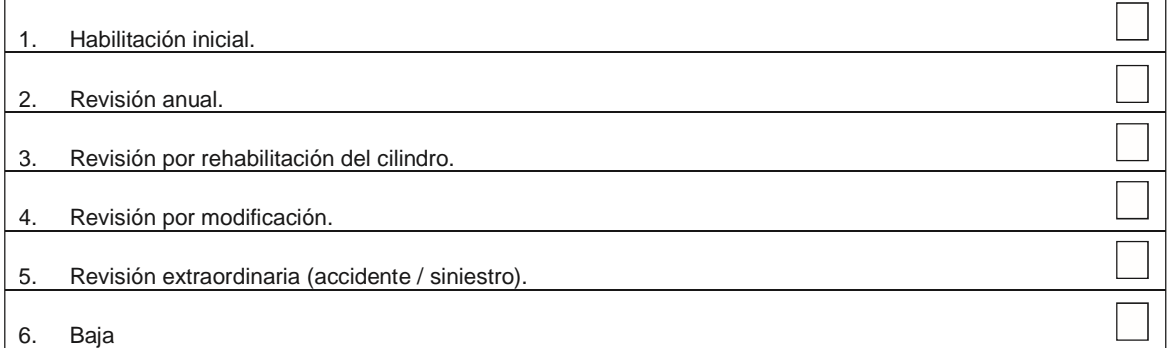

#### **2. CENTRO DE VERIFICACIÓN Y COMERCIALIZACIÓN (CVC)**

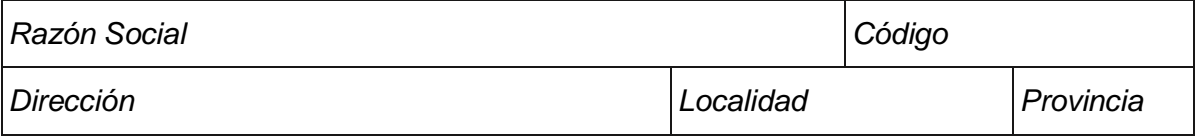

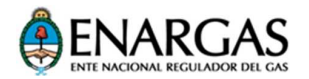

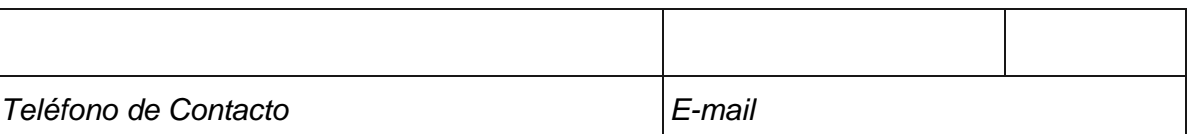

#### **3. VEHÍCULO IMPORTADO, PROPULSADO MEDIANTE EL USO DE GAS NATURAL COMO COMBUSTIBLE (VPGN)**

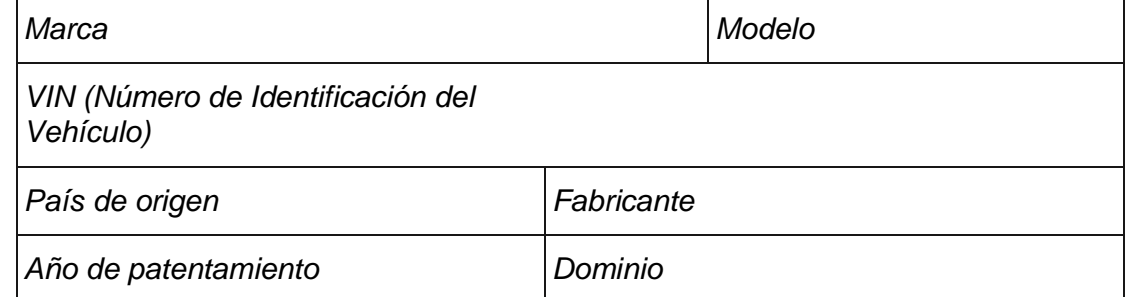

**OPERACIONES PARA HABILITAR.** Marque con una X las acciones que correspondan

#### **MODELO DE FORMULARIO PARA LA FICHA TÉCNICA DE HABILITACIÓN DE VEHÍCULOS IMPORTADOS, PROPULSADO MEDIANTE EL USO DE GAS NATURAL COMO COMBUSTIBLE** (IVPGN)

#### **DETALLE DEL SISTEMA DE PROPULSIÓN**

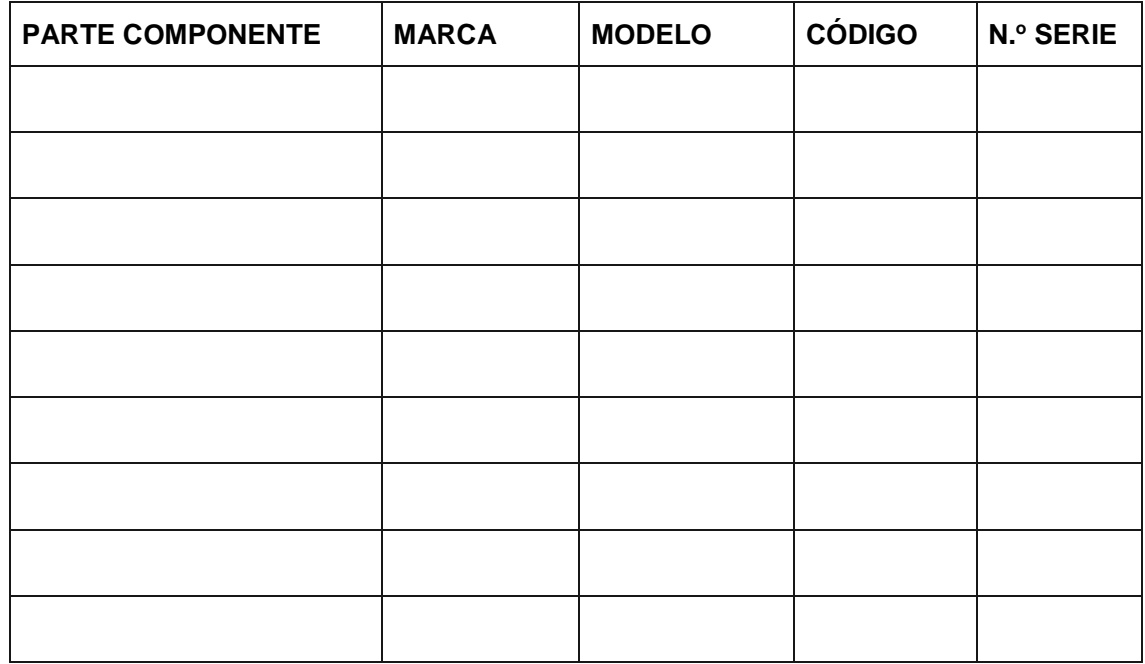

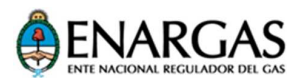

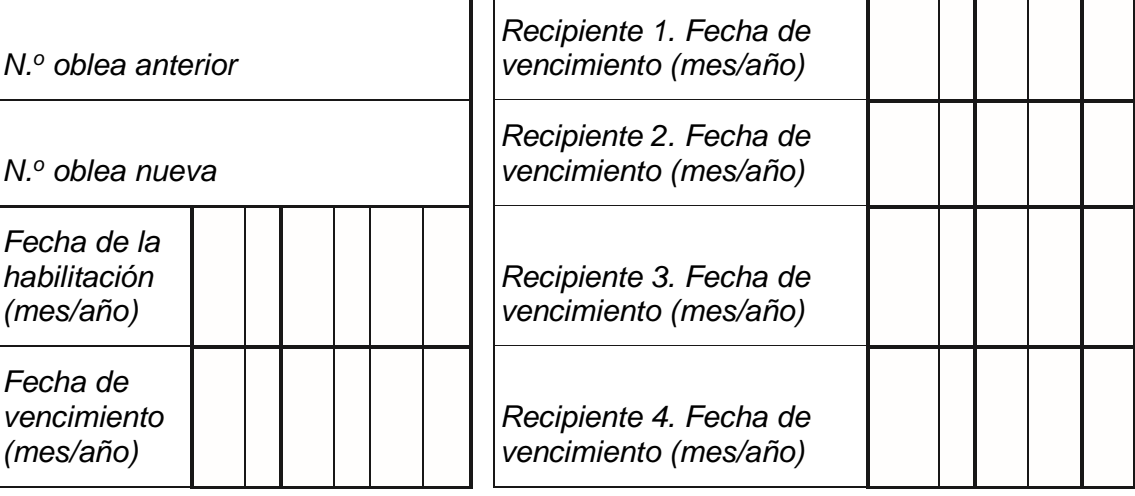

#### **DATOS DE OBLEA RECIPIENTE CONTENEDOR DEL GAS NATURAL**

Firma del RTCVC

#### **CERTIFICACIÓN DEL CVC CERTIFICACIÓN DEL IVPGN**

Certifico que la operación descripta en la Ficha Técnica correspondiente al código de Formulario N.º.......se efectuó de acuerdo con el Procedimiento establecido según Resolución ENARGAS N.º XXX/XX en sus Artículos XX, XX.

Aclaración

RTCVC

Certifico que el Sistema de Propulsión se encuentra en condiciones de ser habilitado para la utilización segura del Gas Natural como combustible, según Resolución ENARGAS N.º XXX/XX en sus

Artículos XX, XX.

Aclaración

Firma del RTIVPGN N.º Matrícula del

N.º Matrícula del RTIVPGN

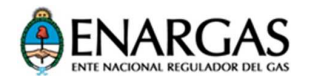

### **Formulario para observaciones**

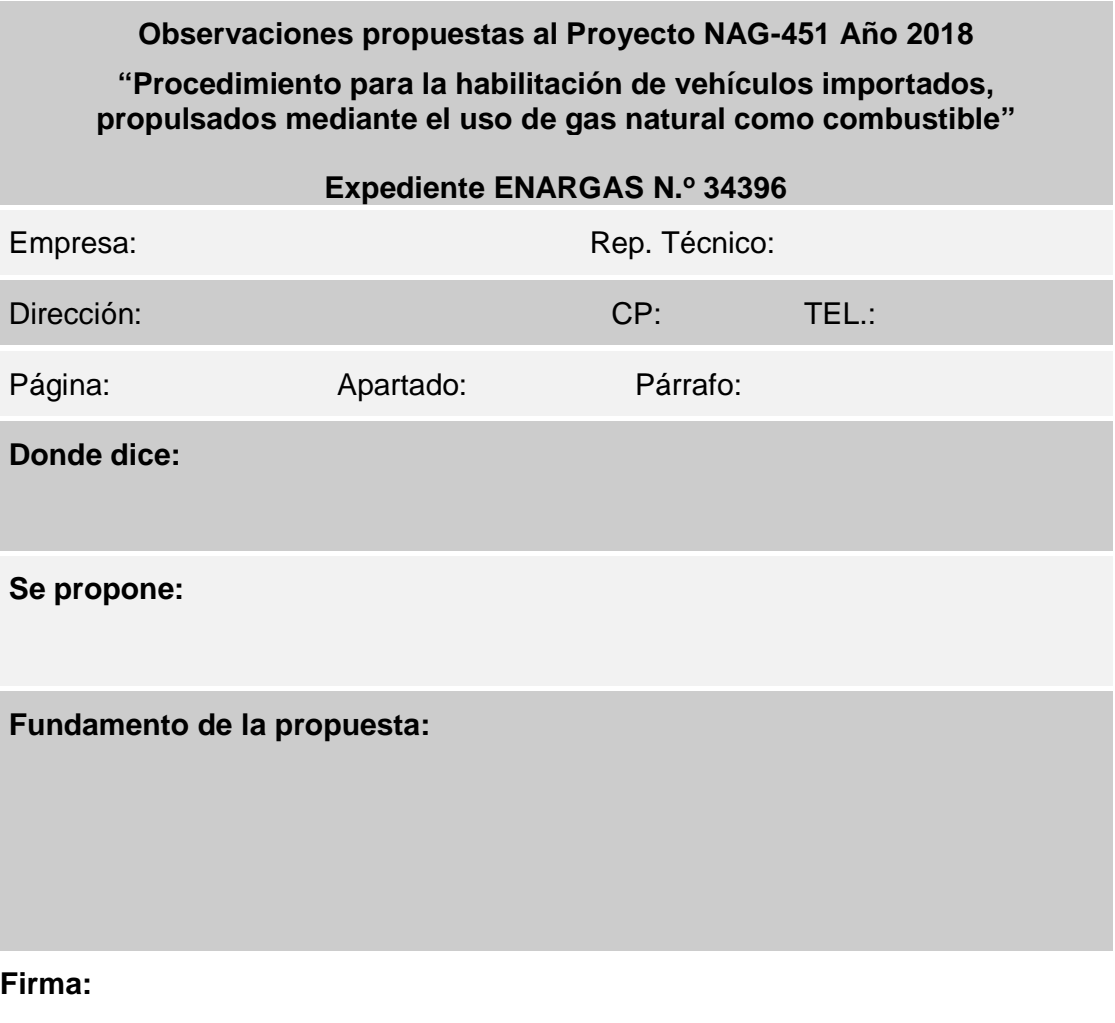

**Aclaración: Hoja de** 

**Cargo:**

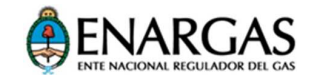

#### **Instrucciones para completar el formulario de observaciones propuestas**

- 1. Completar con letra de imprenta (manual o por algún sistema de impresión), con tinta indeleble.
- 2. En el espacio identificado **"Donde dice"**, transcribir textualmente la versión en vigencia que se propone modificar.
- 3. En el espacio identificado **"Se propone"**, indicar el texto exacto que se sugiere.
- 4. En el espacio identificado **"Fundamento de la propuesta"**, se debe completar la argumentación que motiva la propuesta de modificación, mencionando en su caso la bibliografía técnica en que se sustente, que deberá ser presentada en copia, o bien, detallando la experiencia en la que se basa.
- 5. Dirigir las observaciones al ENTE NACIONAL REGULADOR DEL GAS (ENARGAS), Suipacha 636, (1008) Ciudad Autónoma de Buenos Aires.

#### **Tabla Integrada de observaciones**

#### **Observaciones al Proyecto NAG-451 Año 2018**

#### "**Procedimiento para la habilitación de vehículos importados, propulsados mediante el uso de gas natural como combustible**"

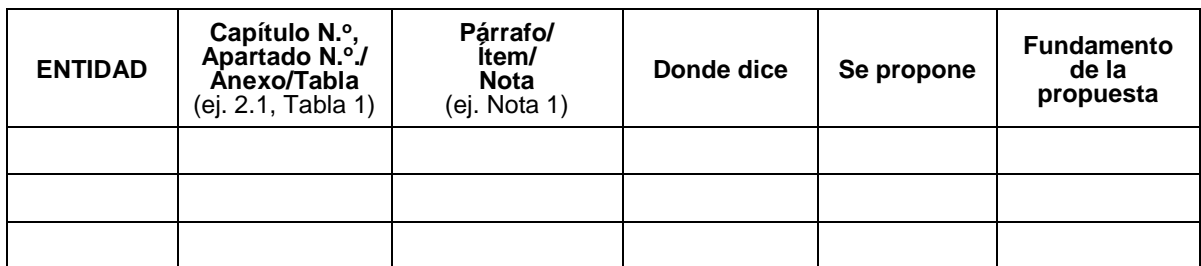

#### Ref.: Expediente ENARGAS N.º 34396

#### **Instrucciones para completar la Tabla Integrada de Observaciones (Consulta Pública de proyectos)**

- 1. Como complemento al envío del formulario individual previsto al final del Proyecto en consulta, el participante de la consulta pública debe completar la Tabla referida anteriormente, utilizando una fila del cuadro para cada una de las observaciones.
- 2. En el espacio identificado **"Donde dice"**, transcribir textualmente el párrafo correspondiente del documento puesto en consulta.
- 3. En el espacio identificado **"Se propone"**, indicar el texto exacto que se sugiere aplicar o eliminar, según el caso.
- 4. En el espacio identificado **"Fundamento de la Propuesta"**, incluir una explicación de qué posible problema, carencia, etc., resolvería o mejoraría la propuesta, completando la

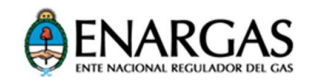

argumentación que se dé con la mención concreta de la bibliografía técnica en que se sustente, si la hubiera, en lo posible adjuntando sus copias, o bien, detallando la experiencia propia sobre la que se basa.

- 5. Dirigir las observaciones al ENTE NACIONAL REGULADOR DEL GAS (ENARGAS) Suipacha 636, (C1008AAN) Ciudad Autónoma de Buenos Aires.
- 6. Las observaciones relacionadas con el presente proyecto puesto en consulta deben ser remitidas al ENARGAS por medio de una **nota dedicada exclusivamente a tal fin**, adjuntando una impresión doble faz, firmada en original del cuadro elaborado y la versión en soporte digital con formato editable (Word),
- 7. Las observaciones/sugerencias relacionadas con otras consultas deben ser remitidas por separado al ENARGAS **por medio de notas creadas específicamente para tal fin,**  haciendo referencia al nombre del documento en consulta, expediente y resolución del ENARGAS en cada caso.

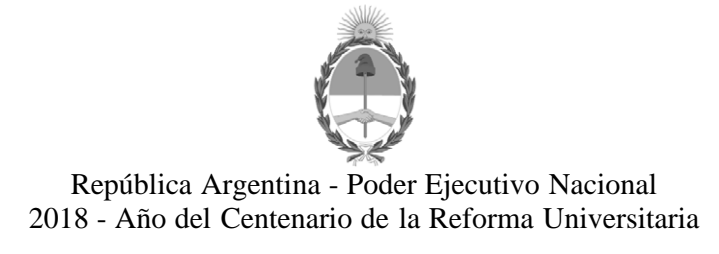

#### **Hoja Adicional de Firmas Anexo firma conjunta**

**Número:**  IF-2018-34783760-APN-GAL#ENARGAS

## CIUDAD DE BUENOS AIRES<br>Viernes 20 de Julio de 2018

#### **Referencia:** Expte. ENARGAS N° 34396 ANEXO

El documento fue importado por el sistema GEDO con un total de 27 pagina/s.

Digitally signed by GESTION DOCUMENTAL ELECTRONICA - GDE<br>DN: cn=GESTION DOCUMENTAL ELECTRONICA - GDE, c=AR, o=MINISTERIO DE MODERNIZACION,<br>ou=SECRETARIA DE MODERNIZACION ADMINISTRATIVA, serialNumber=CUIT 30715117564 Date: 2018.07.20 15:19:32 -03'00'

Roberto Prieto Gerente Gerencia de Gas Natural Comprimido Ente Nacional Regulador del Gas

Digitally signed by GESTION DOCUMENTAL ELECTRONICA - GDE<br>DN: cn=GESTION DOCUMENTAL ELECTRONICA - GDE, c⇒AR, o=MINISTERIO DE MODERNIZACION,<br>ou=SECRETARIA DE MODERNIZACION ADMINISTRATIVA, serialNumber=CUIT 30715117564 Date: 2018.07.20 15:38:39 -03'00'

Virgilio Horacio Barbosa Coordinador Coordinación de Normalización Técnica Ente Nacional Regulador del Gas

Digitally signed by GESTION DOCUMENTAL ELECTRONICA - GDE<br>DN: cn=GESTION DOCUMENTAL ELECTRONICA - GDE, c=AR, c=MINISTERIO DE MODERNIZACION,<br>ou=SECRETARIA DE MODERNIZACION ADMINISTRATIVA, serialNumber=CUIT 30715117564<br>Date:

Marcela Paula Valdez Gerente

Gerencia de Asuntos Legales Ente Nacional Regulador del Gas

Digitally signed by GESTION DOCUMENTAL ELECTRONICA -

GDE<br>DN: cn=GESTION DOCUMENTAL ELECTRONICA - GDE, c=AR,<br>o=MINISTERIO DE MODERNIZACION, ou=SECRETARIA DE<br>MODERNIZACION ADMINISTRATIVA, serialNumber=CUIT 30715117564 Date: 2018.07.20 15:46:11 -03'00'